## 沈阳博林特电梯股份有限公司

## 关于召开 2012 年年度股东大会的通知(更正稿)

本公司及董事会全体成员保证信息披露的内容真实、准确、完整,没有虚假记载、 误导性陈述或重大遗漏。

根据沈阳博林特电梯股份有限公司(以下简称"公司")2013 年 3 月 27 日召 开的首届董事会第二十次会议决议,公司决定于 2013 年 4 月 18 日召开 2012 年 年度股东大会。现将有关会议事宜通知如下:

一、召开会议的基本情况

1.召开时间

(1)现场会议召开时间:2013 年 4 月 18 日下午 13:30 起。

(2)网络投票时间为:2013 年 4 月 17 日至 2013 年 4 月 18 日。

其中,通过深圳证券交易所交易系统进行网络投票的具体时间为:2013 年 4 月 18 日上午 9:30~11:30,下午 13:00~15:00;通过深圳证券交易所互联网投 票系统投票的具体时间为:2013 年 4 月 17 日下午 15:00 至 2013 年 4 月 18 日下 午 15:00 期间的任意时间。

2.股权登记日:2013 年 4 月 12 日。

3.现场会议召开地点:辽宁省沈阳市经济技术开发区开发大路 27 号沈阳博 林特电梯股份有限公司三楼会议室。

4.会议表决方式:现场投票与网络投票表决相结合的方式

5.会议召集人:公司董事会

6.会议召开方式:

(1)现场投票:股东本人出席现场会议或书面委托代理人出席现场会议, 股东委托的代理人不必是公司的股东;

(2)网络投票:公司将通过深圳证券交易所交易系统和互联网投票系统 (http://wltp.cninfo.com.cn)向全体股东提供网络形式的投票平台,股东可

中国证监会指定信息披露网站

以在网络投票时间内通过上述系统行使表决权。

公司股东只能选择现场投票、网络投票方式中的一种表决方式。同一表决权 出现重复投票的以第一次有效投票结果为准。网络投票包含证券交易系统和互联 网系统两种投票方式,同一股份只能选择其中一种方式。

7.出席对象:

(1)截止 2013 年 4 月 12 日下午交易结束后在中国证券登记结算有限责任 公司深圳分公司登记在册的本公司 A 股股东均有权出席股东大会。因故不能出席 会议的股东,可书面授权委托代理人出席并参与表决。股东委托代理人出席会议 的,需出示授权委托书(授权委托书附后)。

(2)本公司的董事、监事及高级管理人员。

(3)本公司聘请的见证律师。

二、会议审议事项

- (一)审议《2012 年度报告全文及摘要》
- (二)审议《2012 年度董事会工作报告》
- (三)审议《2012 年度监事会工作报告》
- (四)审议《2013 年度财务预算方案》
- (五)审议《2012 年度财务决算报告》
- (六)审议《2012 年度审计报告》
- (七)审议《2012 年度利润分配及资本公积金转增股本预案》
- (八)审议《2013 年度日常关联交易预计的议案》
- (九)审议《关于续聘中审国际会计师事务所为公司 2013 年审计机构的议 案》

(十)审议《关于调整部分募集资金投资项目进度及内容的议案》

(十一)审议《2013 年度董事、监事薪酬方案》

上述议案已经于 2013 年 3 月 27 日经首届董事会第二十次会议审议通过,内 容详见 2013 年 3 月 28 日刊登在巨潮资讯网(http://www.cninfo.com.cn)的相 关公告。

三.现场会议登记

1、法人股东的法定代表人出席的, 须持有加盖公司公童的

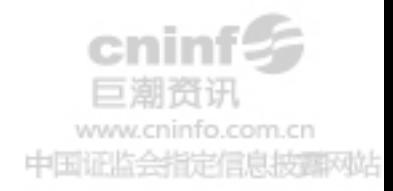

营业执照复印件、法人代表证明书、股东帐户卡和本人身份证办理登记手续;委 托代理人出席的,还须持有授权委托书和出席人身份证。

2、自然人股东登记:自然人股东出席的,须持有股东帐户卡及本人身份证 办理登记手续:委托代理人出席的,还须持有授权委托书和出席人身份证。

3、登记时间:2013 年 4 月 15 日(上午 9:00-11:30,下午 13:30-16:30) 异地股东可用信函或传真方式登记。

4、登记地点:辽宁省沈阳市经济技术开发区开发大路 27 号沈阳博林特电梯 股份有限公司证券部

5、注意事项:出席会议的股东和股东代理人请携带相关证件的原件到场, 谢绝未按会议登记方式预约登记者出席。

四、参与网络投票的股东的身份认证与投票程序

本次股东大会向股东提供网络投票平台,网络投票包括交易系统投票和互联 网投票,网络投票程序如下:

1、采用交易系统投票的投票程序

(1)通过深圳证券交易所交易系统进行网络投票的具体时间为 2013 年 4 月 18 日上午 9:30--11:30,下午 13:00--15:00;

(2)投票期间,交易系统将挂牌一只投票证券,股东以申报买入委托的方 式对表决事项进行投票:

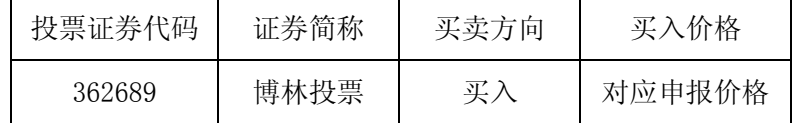

(3)股东投票的具体程序为:

①输入买入指令;

②输入证券代码;

③在"买入价格"项下填报股东大会议案序号,1.00 元代表议案 1,2.00 元代表议案 2: 为便于股东在交易系统中对股东大会所有议案统一投票, 公司增 加一个"总议案",对应的议案号为 100,相应的申报价格为 100.00 元,股东对 "总议案"进行投票视为对股东大会需审议的所有议案表达相同意见。

本次股东大会所有议案对应的申报价格为:

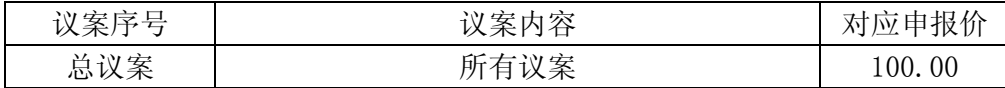

经指定信息披露风站

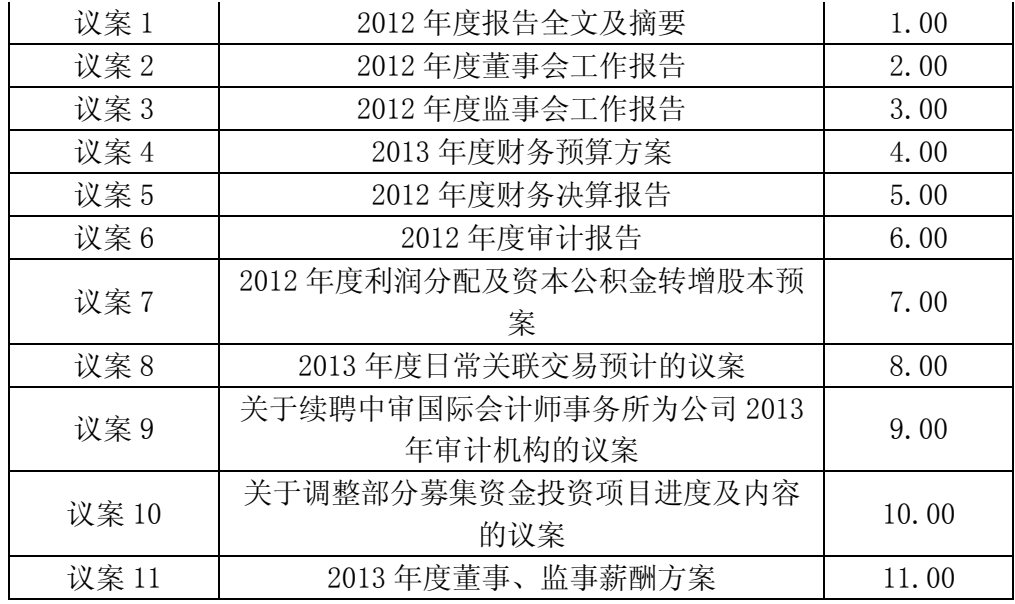

④在"委托股数"项下输入表决意见:

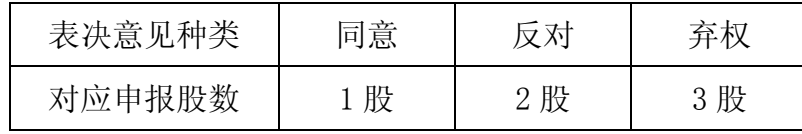

⑤确认委托完成。

(4)计票原则:在计票时,同一表决只能选择现场和网络投票中的任意一 种表决方式,如果重复投票,以第一次投票结果为准。

(5)注意事项:

①网络投票不能撤单;

②对同一表决事项的投票只能申报一次,多次申报的以第一次申报为准;

③同一表决权既通过交易系统又通过互联网投票,以第一次投票为准;

④不符合上述规定的申报无效,深圳证券交易所交易系统作自动撤单处理; 如需查询投票结果,请于投票当日下午 18:00 以后登录深圳证券交易所互联网投 票系统(http://wltp.cninfo.com.cn),点击"投票查询"功能,可以查看个人 网络投票结果,或通过投票委托的证券公司营业部查询。

⑤股东大会有多项议案,某一股东仅对其中一项或者几项议案进行投票的, 在计票时, 视为该股东出席股东大会, 纳入出席股东大会股东总数的计算; 对于 该股东未发表意见的其他议案,视为弃权

(6)、投票举例

①股权登记日持有"博林特"A 股的投资者,对公司全部议案投同意票,其 申报如下:

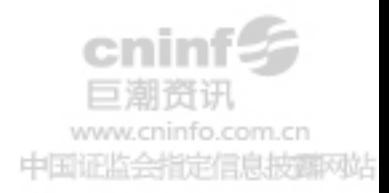

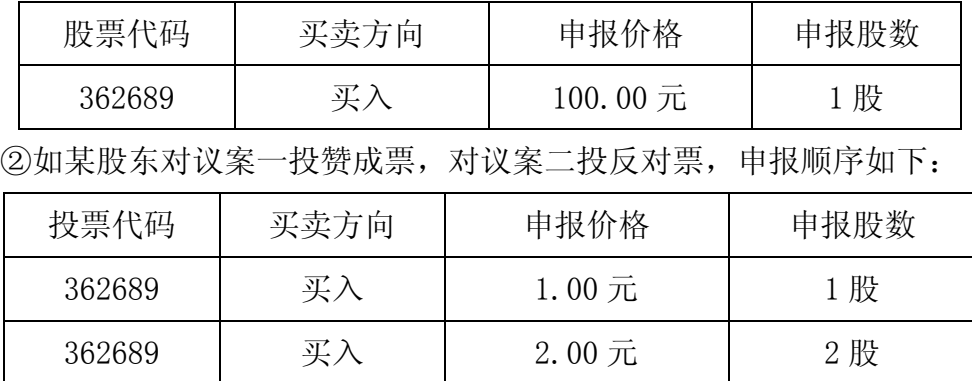

2、采用互联网投票操作具体流程

(1)股东获得身份认证的具体流程:按照《深圳证券交易所投资者网络服 务身份认证业务实施细则》的规定,股东可以采用服务密码或数字证书的方式进 行身份认证。

①申请服务密码的流程

登录网址 http://wltp.cninfo.com.cn 的"密码服务专区";填写"姓名"、 "证券帐户号"、"身份证号"等资料,设置 6-8 位的服务密码,如申请成功系统 会返回一个 4 位数字的激活校验码。

②激活服务密码股东通过深交所交易激活系统比照买入股票的方式,凭借 "激活校验码"激活服务密码。

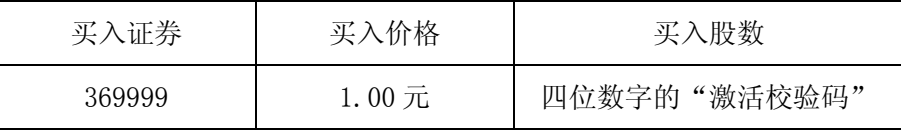

该服务密码需要通过交易系统激活后使用,如服务密码激活指令上午 11:30 前发出的,当日下午13:00即可使用;如服务密码激活指令上午11:30后发出的, 次日方可使用。服务密码激活后长期有效,在参加其他网络投票时不必重新激活。 密码激活后如遗失可通过交易系统挂失,挂失后可重新申请,挂失方法与激活方 法类似。

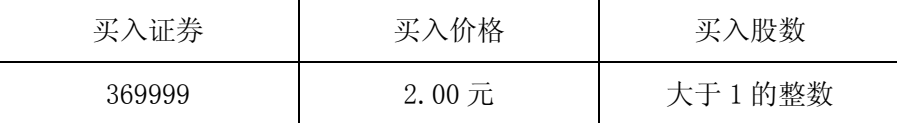

③申请数字证书

可向深圳证券信息公司或其委托的代理发证机构申请,咨询电话: 0755-83239016。

(2)股东根据获取的服务密码或数字证书登录网址:

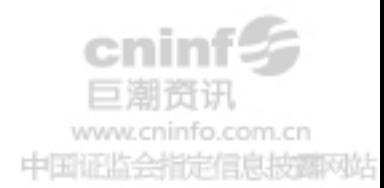

http://wltp.cninfo.com.cn 进行互联网投票系统投票。

①登录 http://wltp.cninfo.com.cn,在"上市公司股东大会列表"选择"沈 阳博林特电梯股份有限公司 2012 年度股东大会投票";

②进入后点击"投票登录",选择"用户名密码登录",输入您的"证券帐号" 和"服务密码";已申领数字证书的投资者可选择 CA 证书登录;

③进入后点击"投票表决",根据网页提示进行相应操作;

④确认并发送投票结果。

(3)投资者通过深圳证券交易所互联网系统进行网络投票的起止时间为 2013 年 4 月 17 日下午 15:00 至 2013 年 4 月 18 日下午 15:00。

五.其他事项

1.本次股东大会现场会议半天,参会股东食宿、交通费自理。

2.会议咨询

联系人: 胡志勇

联系电话:024-25162751

传真:024-25162732

联系地址:辽宁省沈阳市经济技术开发区开发大路 27 号沈阳博林特电梯股 份有限公司证券部

特此公告。

附件:授权委托书

沈阳博林特电梯股份有限公司董事会

二〇一三年三月二十七日

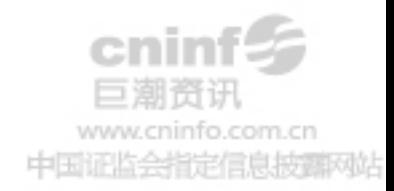

附件:

## 授权委托书

兹委托 布尔夫生/女士代表本人(本单位)出席沈阳博林特电梯股 份有限公司 2012 年度股东大会,受托人有权依照本授权委托书的指示对该次股 东大会审议的事项进行投票表决,并代为签署该次股东大会需要签署的相关文 件。本授权委托书的有效期限为自本授权委托书签署之日起至该次股东大会结 束时止。

委托人帐号: 考胶数: 考股数: 股 委托人身份证号码(法人股东营业执照注册号码): 被委托人姓名: 被委托人身份证号码:

委托人对下述议案表决如下(请在相应的表决意见项下划"√")

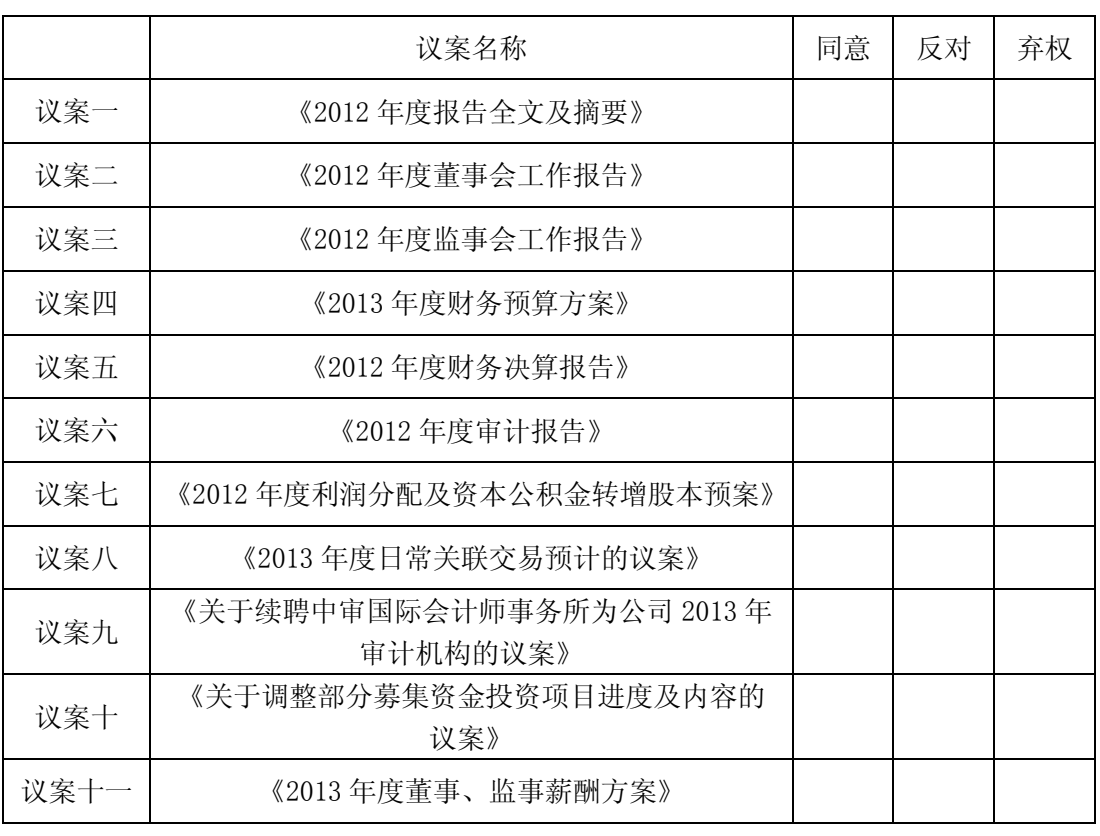

如委托人对上述表决事项未作出明确指示,受托人 是□ 否□ 可以按照自 己的意见表决。

委托人签名(法人股东加盖公章)

委托日期: 年 月 日

cninfo.com.cn 中国证监会指定信息披露网站